#### Hands-on Workshop on Open vSwitch and Software-defined Networking

Ali AlSabeh, Jorge Crichigno University of South Carolina http://ce.sc.edu/cyberinfra aalsabeh@email.sc.edu, jcrichigno@cec.sc.edu

WASTC 2021 virtual Faculty Development Weeks (vFDW) June 22, 2021

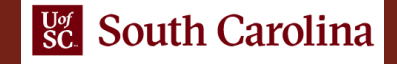

#### Overview of OpenFlow

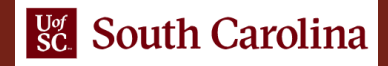

## OpenFlow Overview

- OpenFlow is a protocol specification that describes the communication between OpenFlow switches and an OpenFlow controller
- The consortium responsible for the OpenFlow specification is the Open Networking Foundation (ONF), which was created in 2011

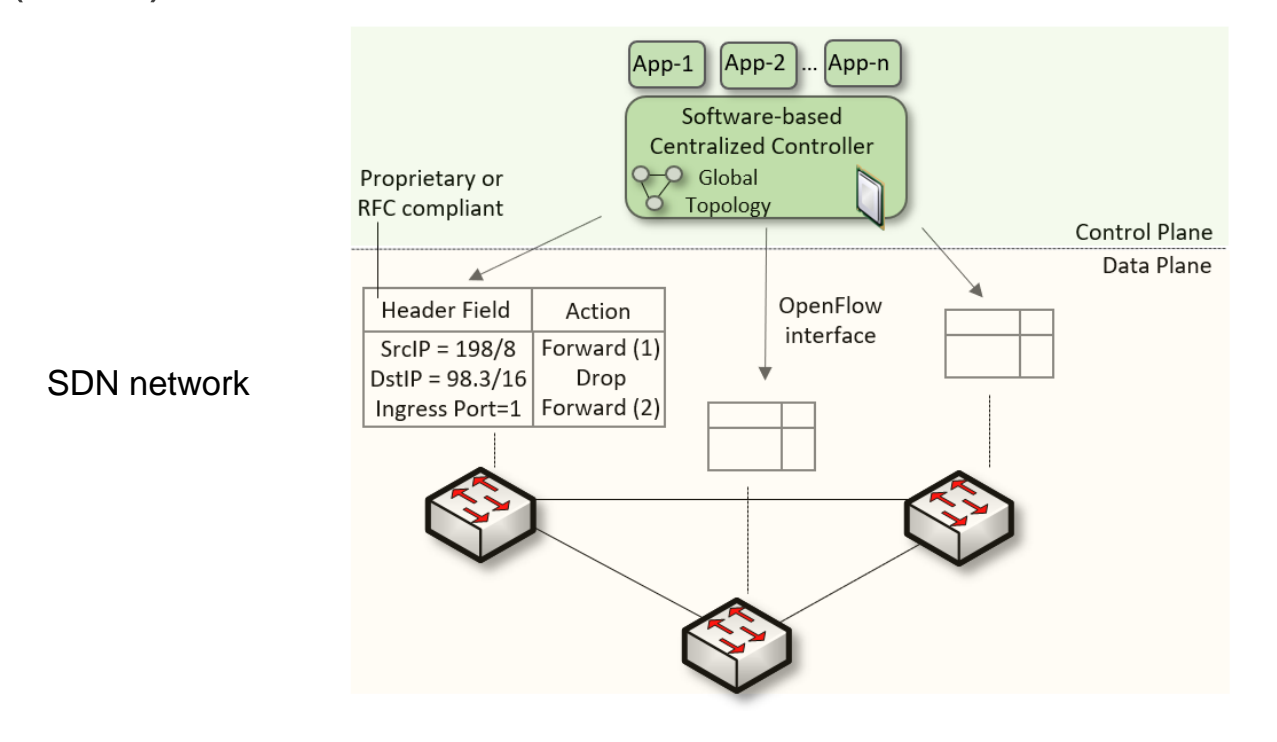

P. Goransson, B. Chuck, C. Timothy, "Software defined networks: a comprehensive approach" Morgan Kaufmann, 2016.

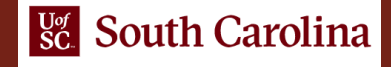

## OpenFlow Switch / Controller

- The core function of a switch is to take packets arriving on one port (path X, port 2) and forward it through another port (port N)
- Potential actions
	- (A) Forward the packet out a local port; (B) Drop the packet; (C) Pass the packet to the controller via a PKT\_IN message
- When the controller has a data packet to forward out through the switch, it uses the OpenFlow PACKET\_OUT message (e.g., routing advertisements, complex decisions)

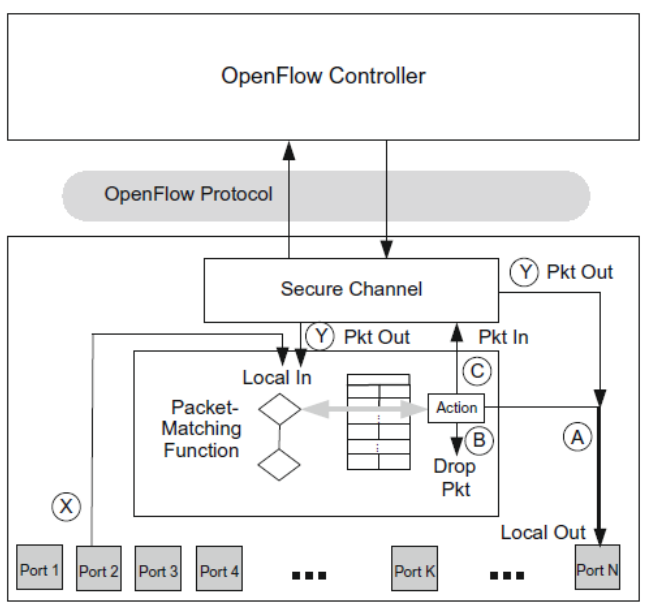

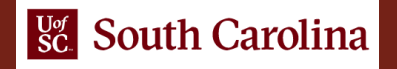

## OpenFlow Protocol

- The protocol consists of a set of messages that are sent from the controller to the switch and a corresponding set of messages that are sent in the opposite direction
- The most basic operations are defining, modifying, and deleting flows
- A flow is a set of packets transferred from one network endpoint to another endpoint

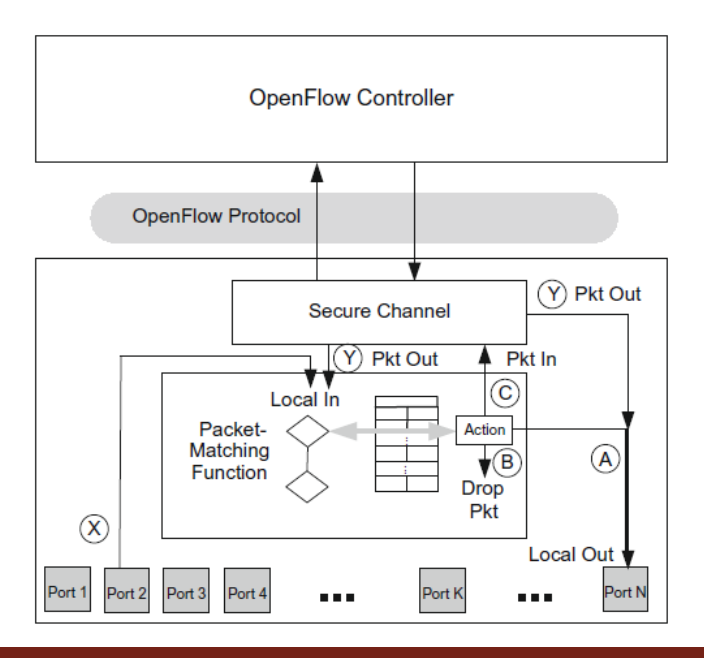

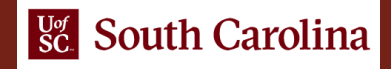

#### Controller-switch Secure Channel

- The secure channel is the path used for communications between the OpenFlow controller and the OpenFlow device
- Generally, this communication is secured by TLS-based encryption, though unencrypted TCP connections are allowed
- Connections may be in-band or out-of-band

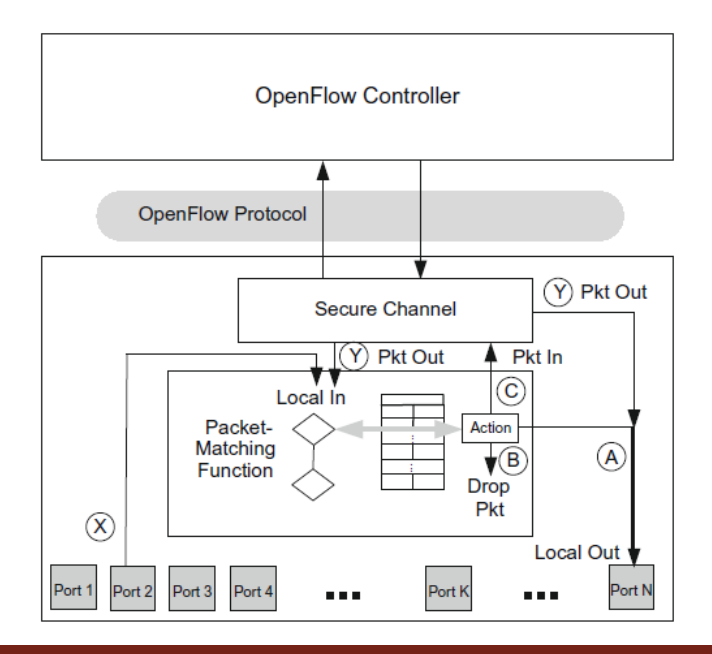

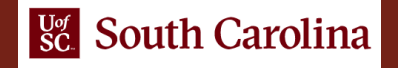

#### Flow Table

- The flow table lies at the core of the definition of an OpenFlow switch
- A flow table consists of flow entries
- A flow entry consists of header fields, counters, and actions associated with that entry

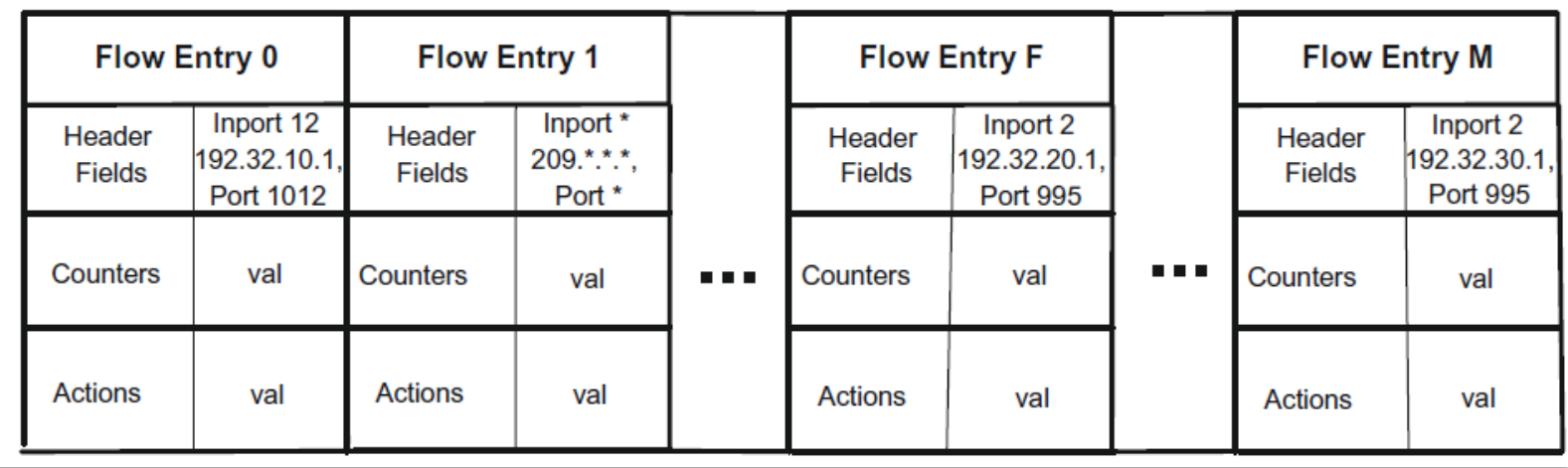

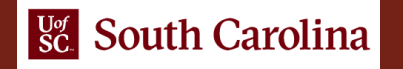

#### Flow Table

- The flow table lies at the core of the definition of an OpenFlow switch
- A flow table consists of flow entries
- A flow entry consists of header fields, counters, and actions associated with that entry
- Example: OvS flow table

#### Flow table, switch s1

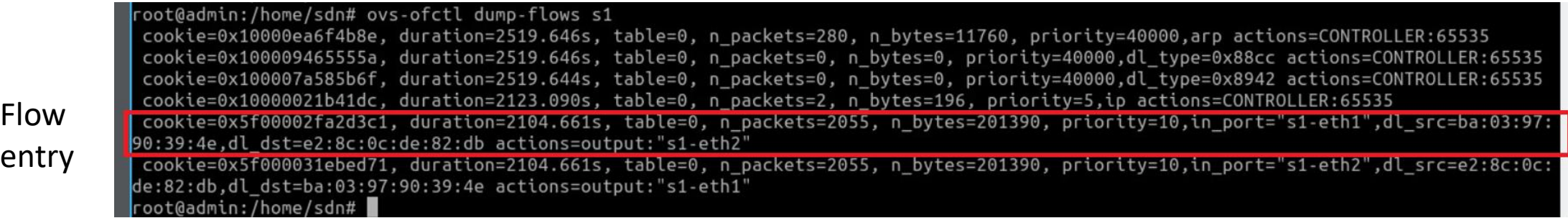

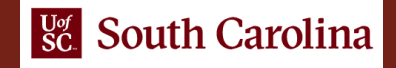

#### Flow Table

- The header fields are used as match criteria to determine whether an incoming packet matches this entry
- The counters are used to track statistics relative to this flow, such as how many packets have been forwarded or dropped for this flow
- The actions fields prescribe what to do with a packet matching this entry

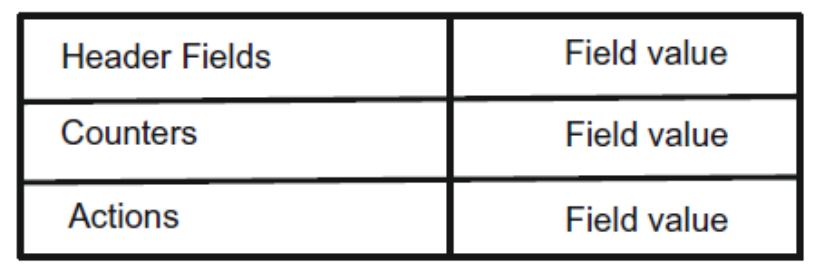

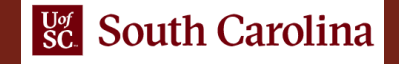

#### Actions and Packet Forwarding

- The required actions that must be supported by a flow entry are to either forward or drop the matched packet
- The most common case is that the output action specifies a physical port on which the packet should be forwarded

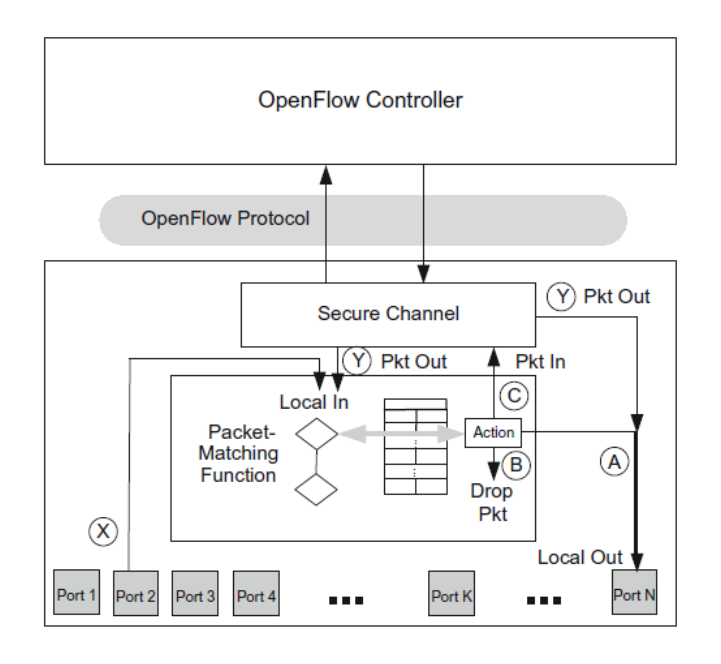

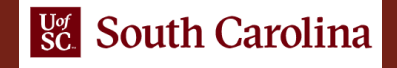

# Messaging between Controller and Switch

- Each message between controller and switch starts with the OpenFlow header
- The header specifies the OpenFlow version, message type, message length, and transaction ID of the message
- Three categories
	- Symmetric: can be sent by controller or switch w/o solicitation
	- Controller-switch: sent by controller to switch
	- Async: can be sent by switch to controller when there is any state change in the system

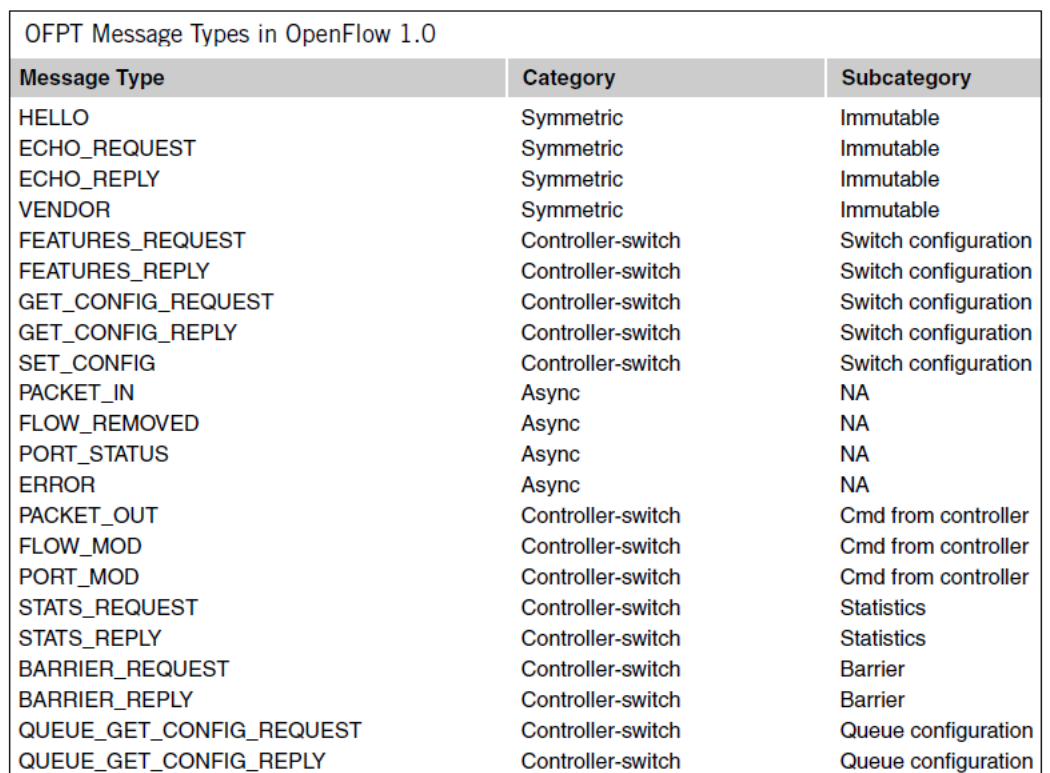

## Example: Controller Programming Flow Table

- At ta, the controller sends a FLOW\_MOD (ADD) command
- A flow is added for packets entering the switch on any port
	- Source IP: 192.168.1.1
	- Destination IP: 209.1.2.1
	- Source TCP port: 20
	- Destination TCP port: 20
	- All other match fields have been wildcarded
	- The outport port is specified as P

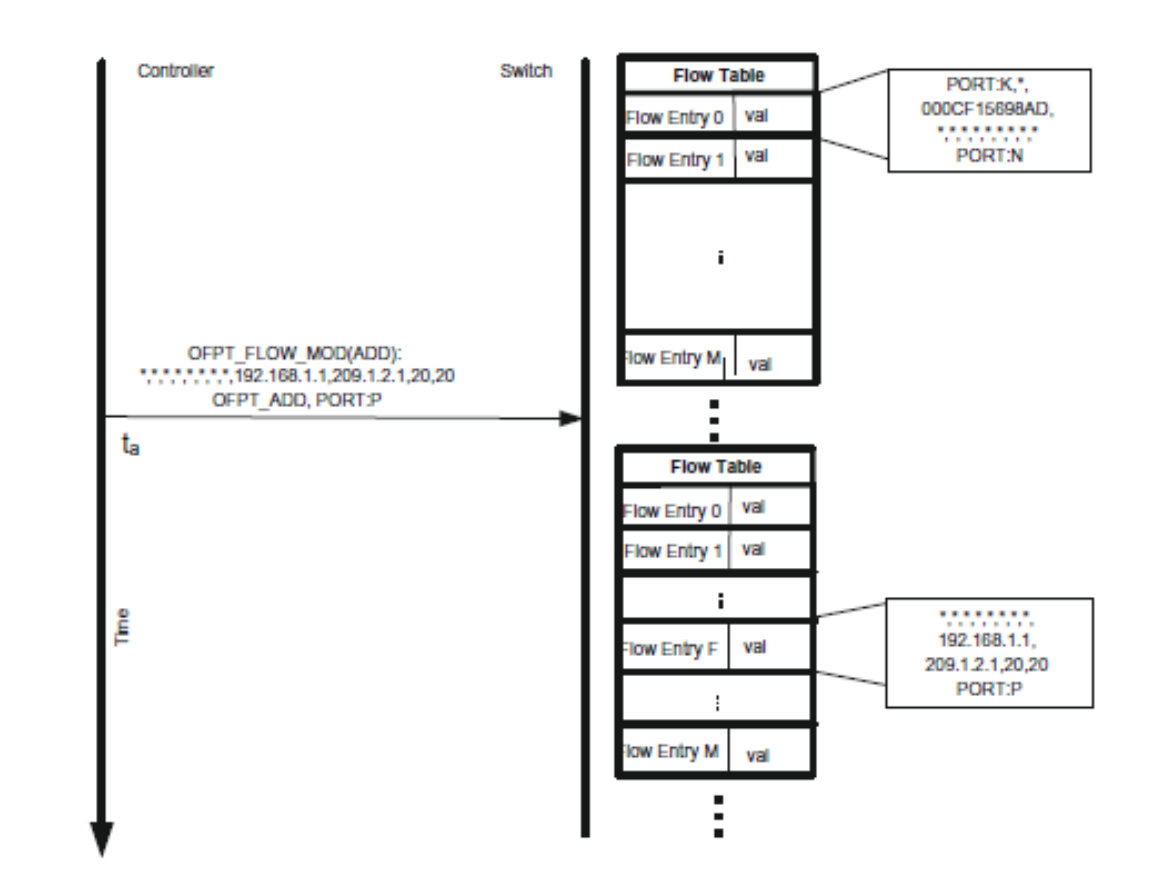

### Example: Basic Packet Forwarding

- A packet arrives at the switch through port 2 with source IPv4 192.168.1.1 and destination IPv4 209.1.2.1
- The packet-matching function scans the flow table starting at flow entry 0 and finds a match in flow entry F
- Flow entry F stipulates that a matching packet should be forwarded out port P

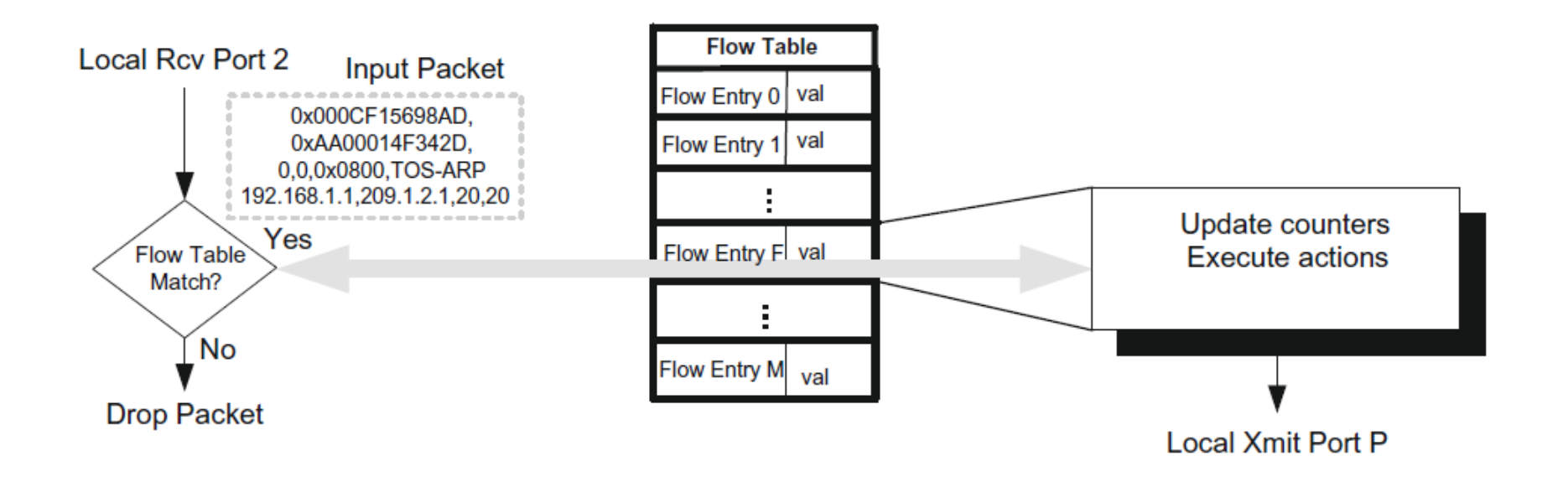

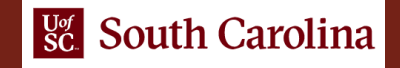

#### OpenFlow Additions

- The OpenFlow interface started simple, with few protocols that could be matched against incoming packets
- Over few years, the specification has been extended with many more header fields and new protocols

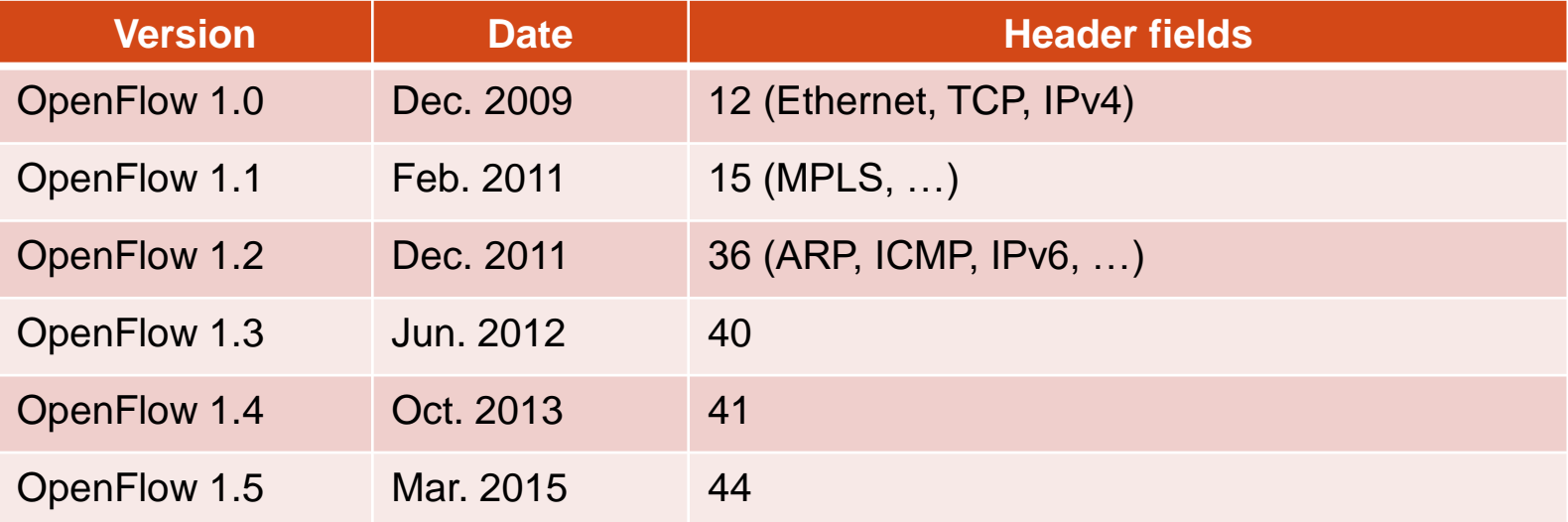

Bossart et al. "P4: Programming Protocol-Independent Packet Processors" OpenFlow Switch Specs v1.5.1. Online<https://tinyurl.com/y4j4a5eh>

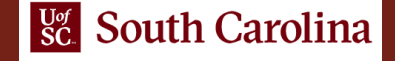

# Weakness of SDN / OpenFlow

#### • SDN

- Fixed number of header fields
- OpenFlow repeatedly extends the specification
- Long standardization cycles
- Fixed protocols / header fields
- Fixed parser
- Devices still in control of manufacturers
- Operators / programmers limited to functionality specified in the OpenFlow specification
- Match+action stages are in series
- P4 switches (see p4.org)
	- Operators / programmers can define their own protocols and header fields
	- Immediate implementation
	- Customized protocols / header fields
	- Devices in control of operators / programmers
	- Match+action stages are in series or in parallel
	- Actions are composed of protocol-independent primitives (switch is not tight to specific protocols)
	- More future-proof

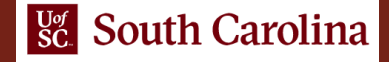

#### Lab 6: Introduction to OpenFlow

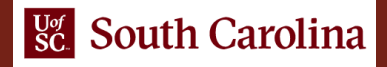

## Lab 6: Introduction to OpenFlow

- The topology consists of an ONOS controller, an OVS device, and hosts h1 and h2
- The lab shows how to
	- Inspect, add, and remove a flow entry manually in switch s1, using the ovs-ofctl command line utility
	- Use the controller to manage flow entries automatically
	- inspect OpenFlow messages exchanged between the ONOS controller and the OVS switch

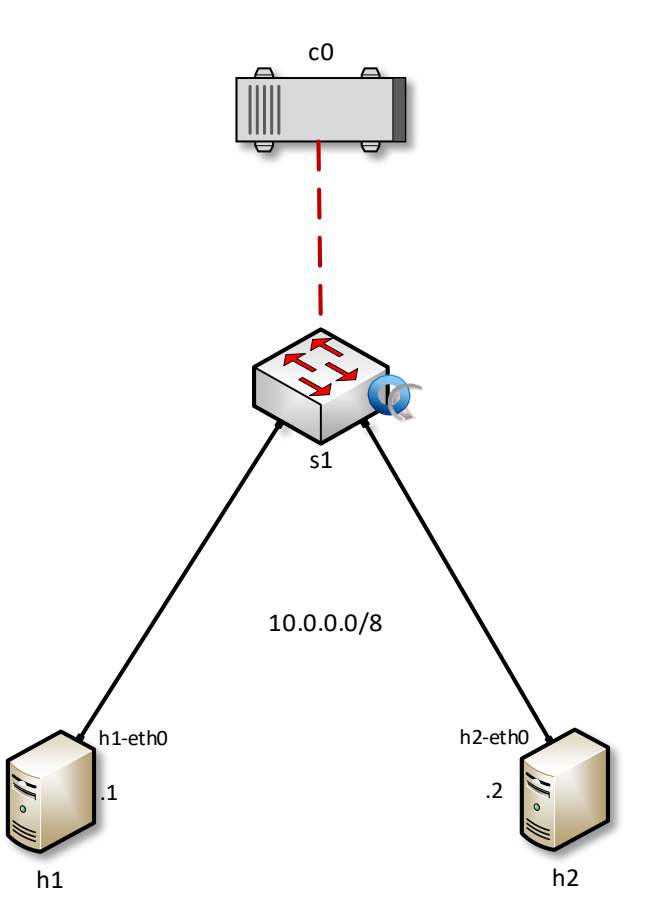

### Adding Entries to the Flow Table

#### Adding flows to forward traffic from host h1 to host h2

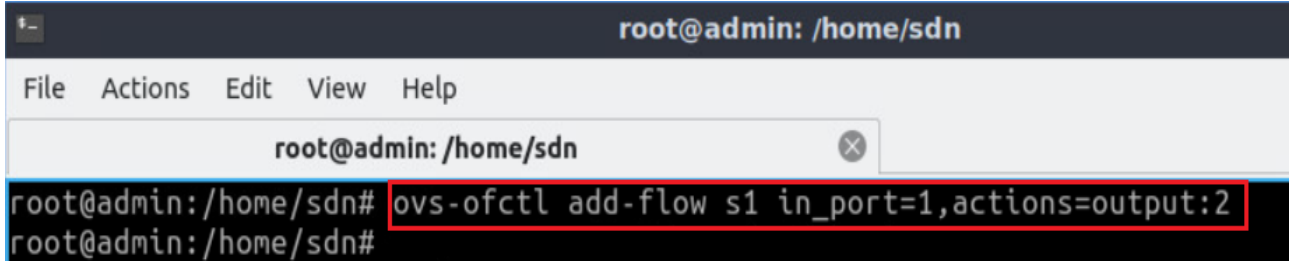

#### Adding flows to forward traffic from host h2 to host h1

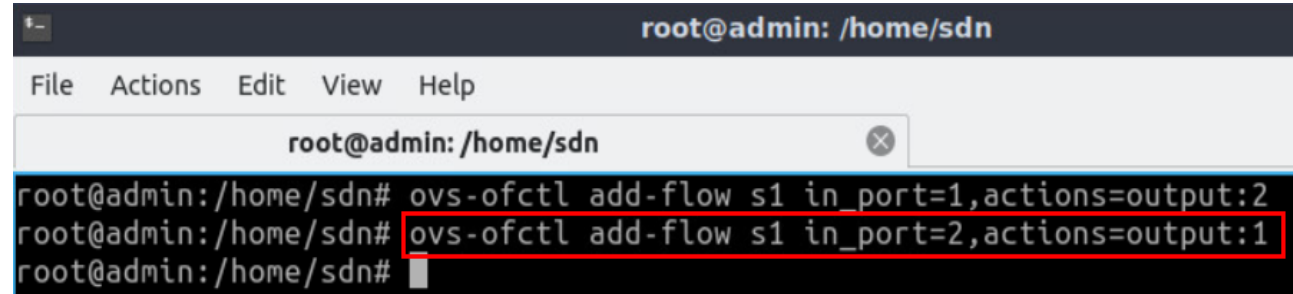

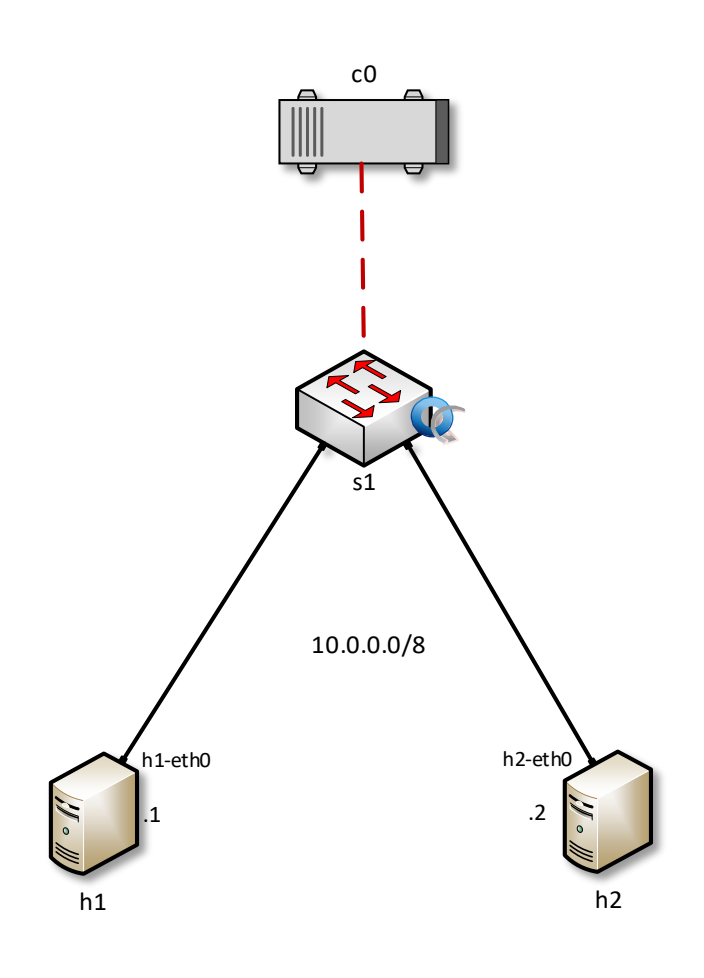

### Activating Application on the Controller

#### Enabling reactive forwarding application

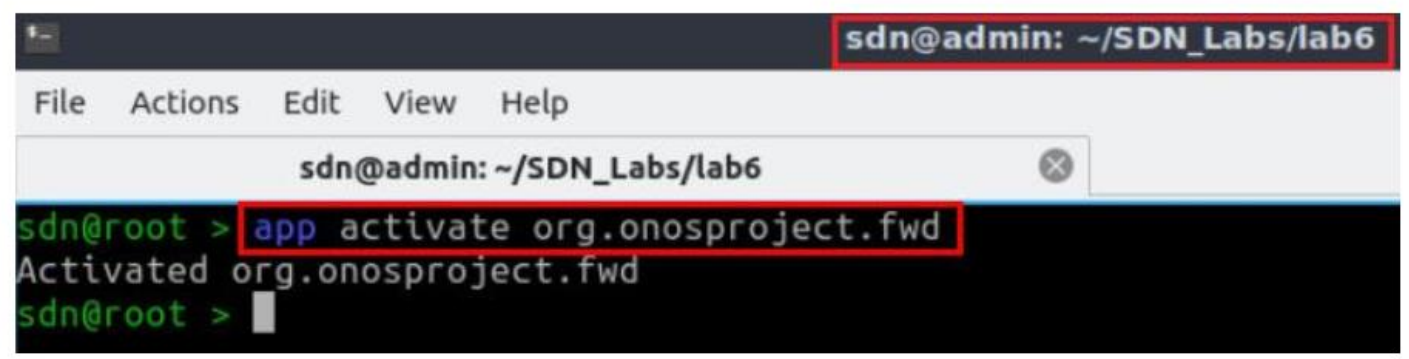

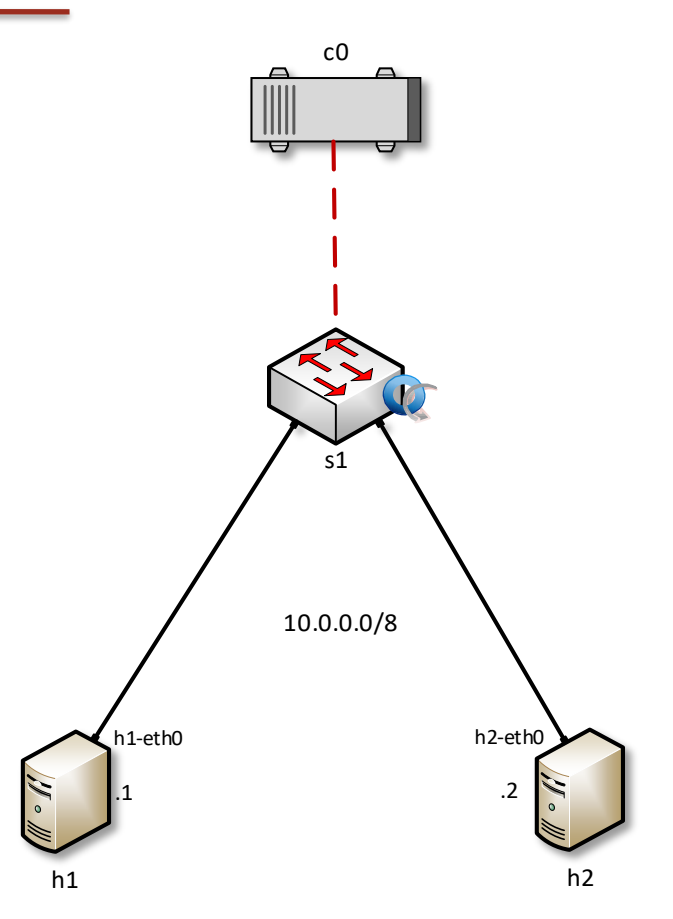

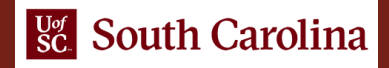

#### Capturing OpenFlow Messages

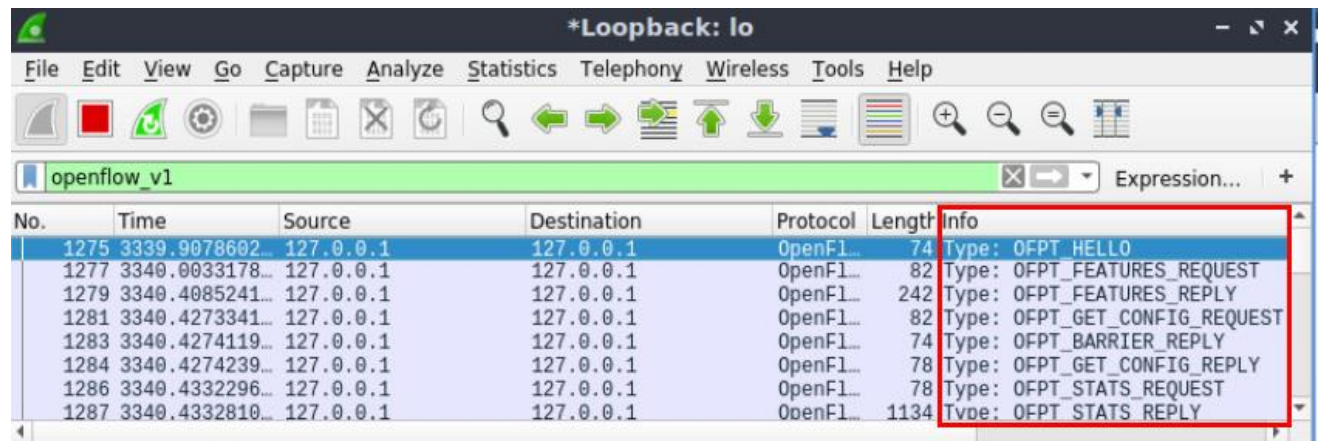

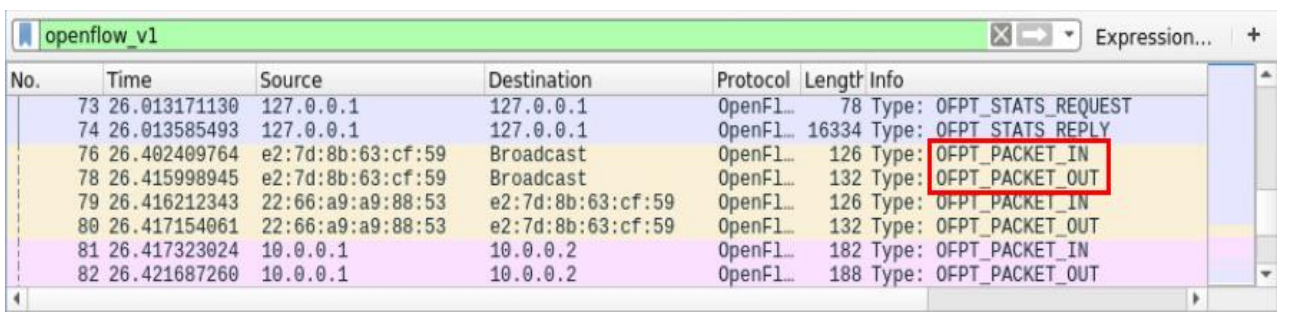

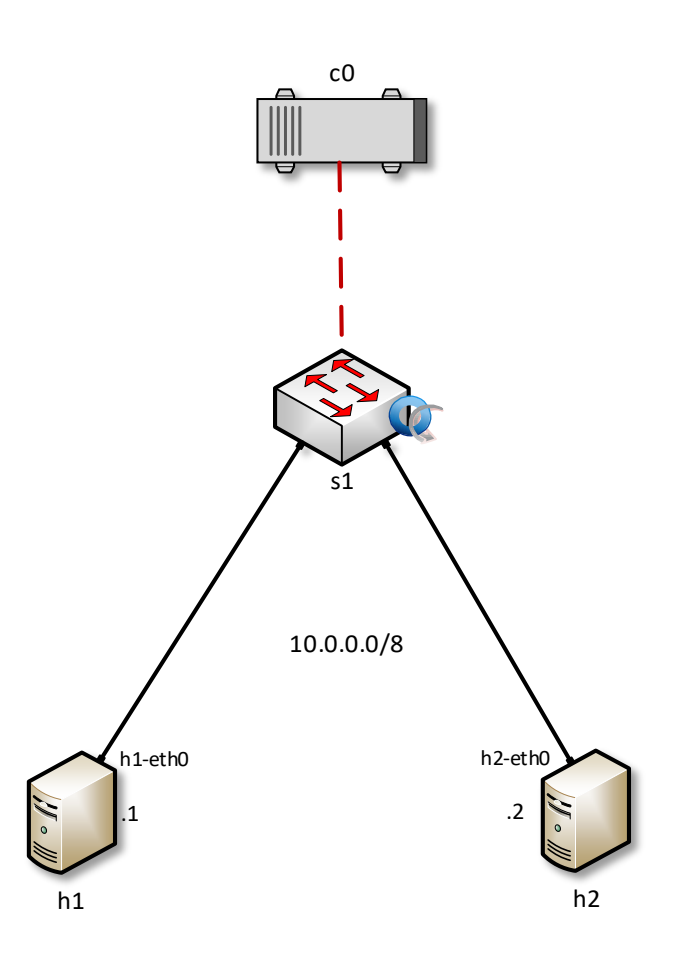